# **A Web Friendly API?**

## **Javascript AJAX Python Ruby PHP Perl Curl**

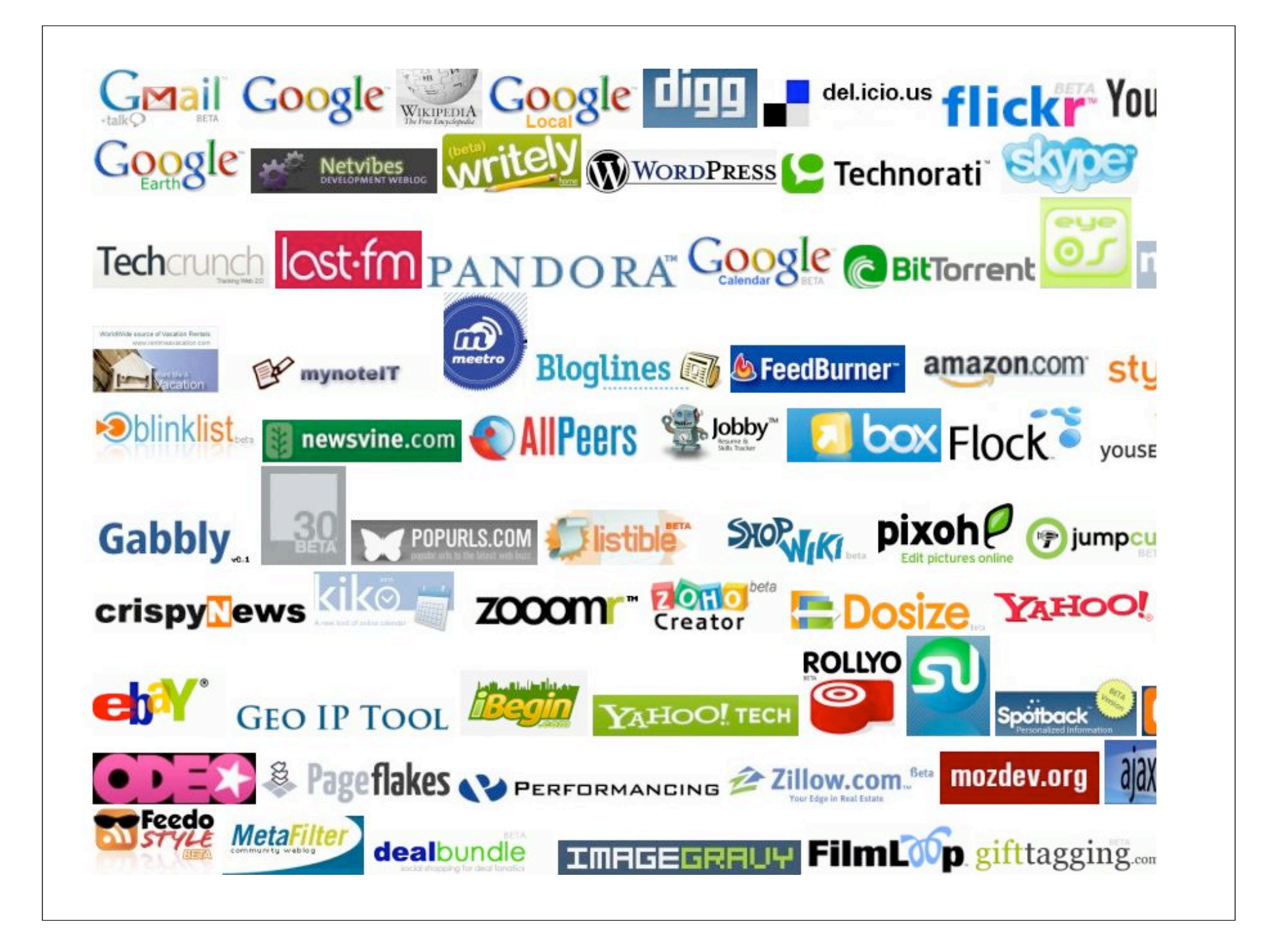

## **One Thing in common ...**

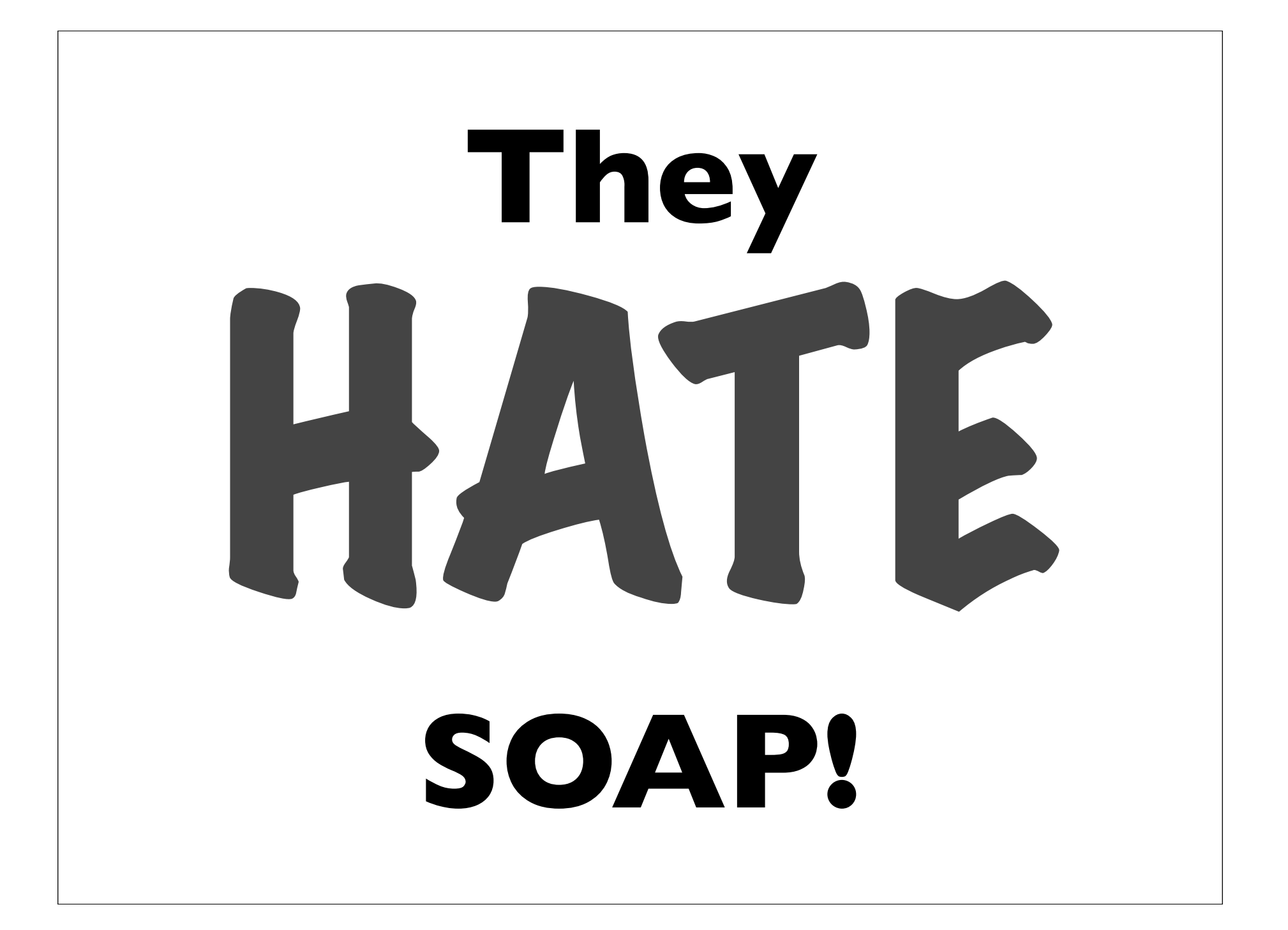

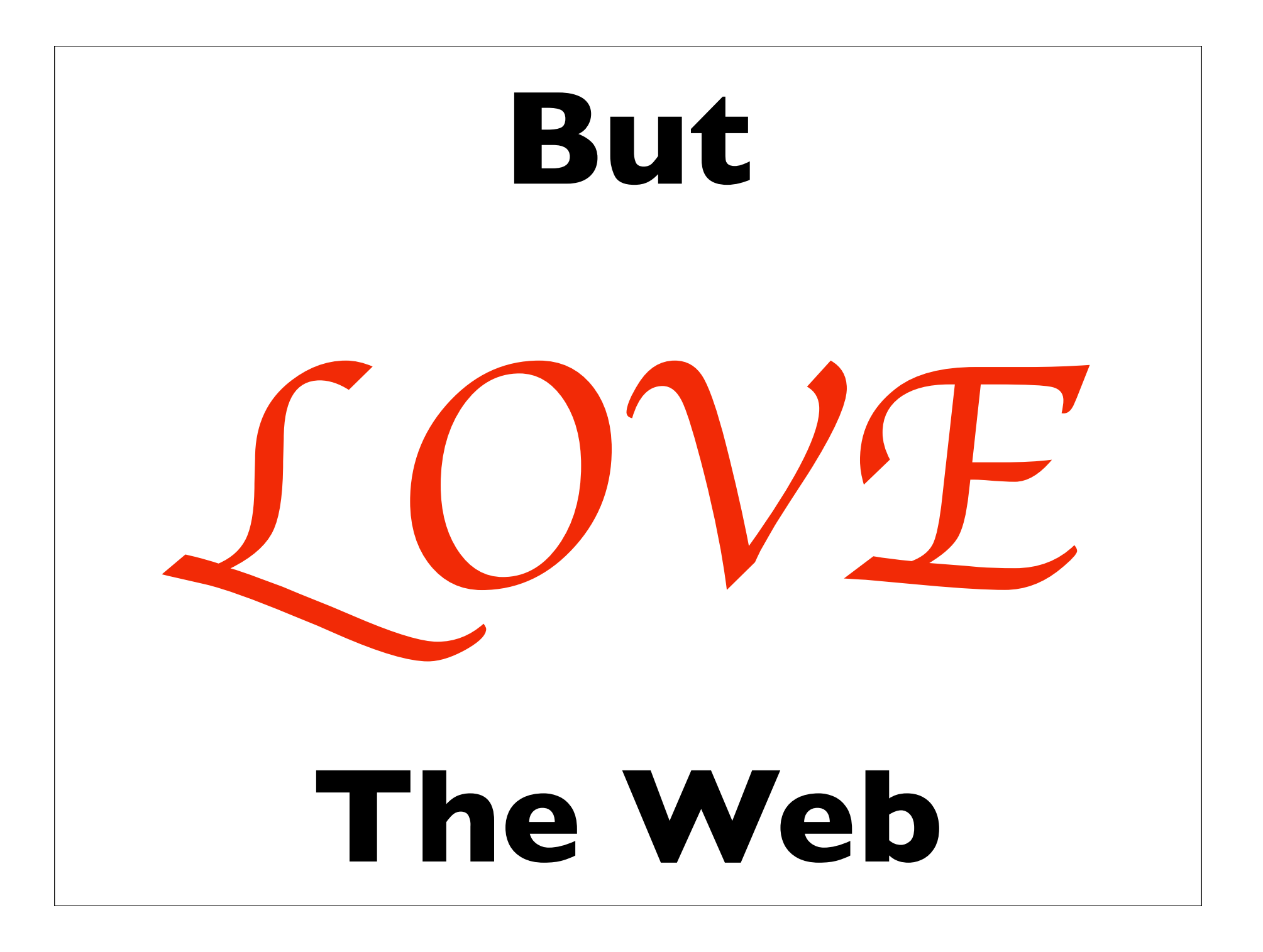

# **URIs**  *identify* **things**

#### **and they can be anywhere ..**

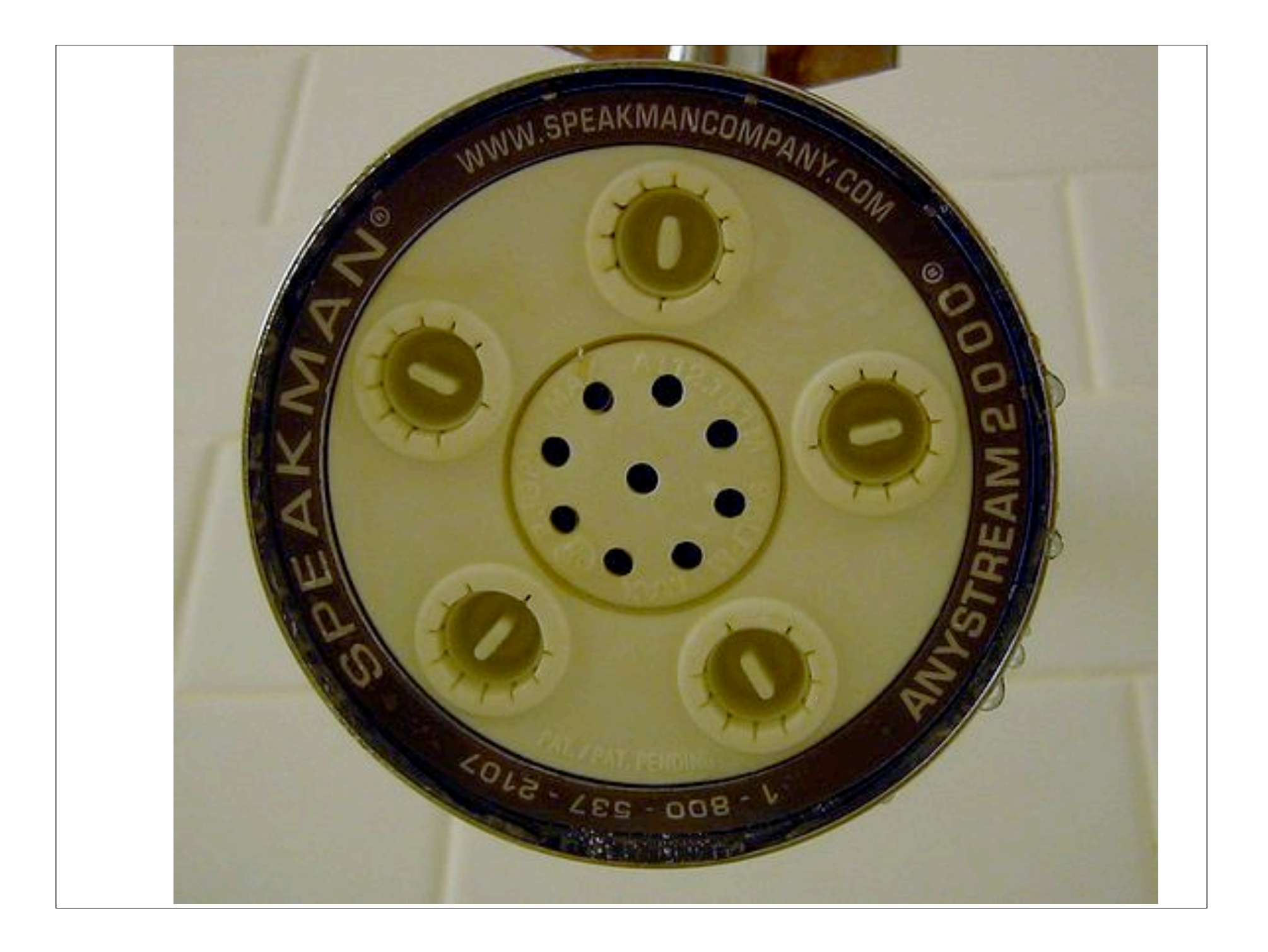

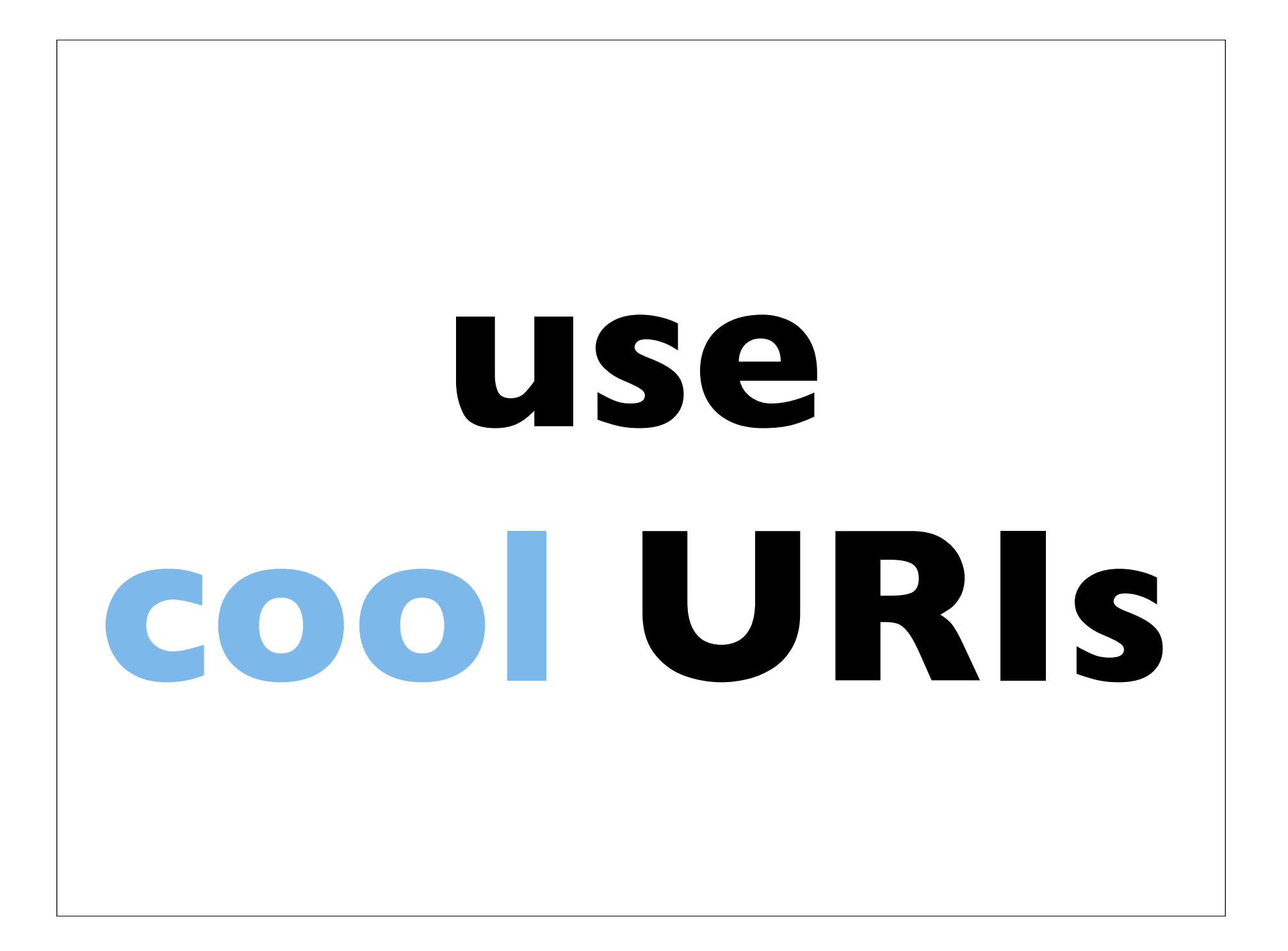

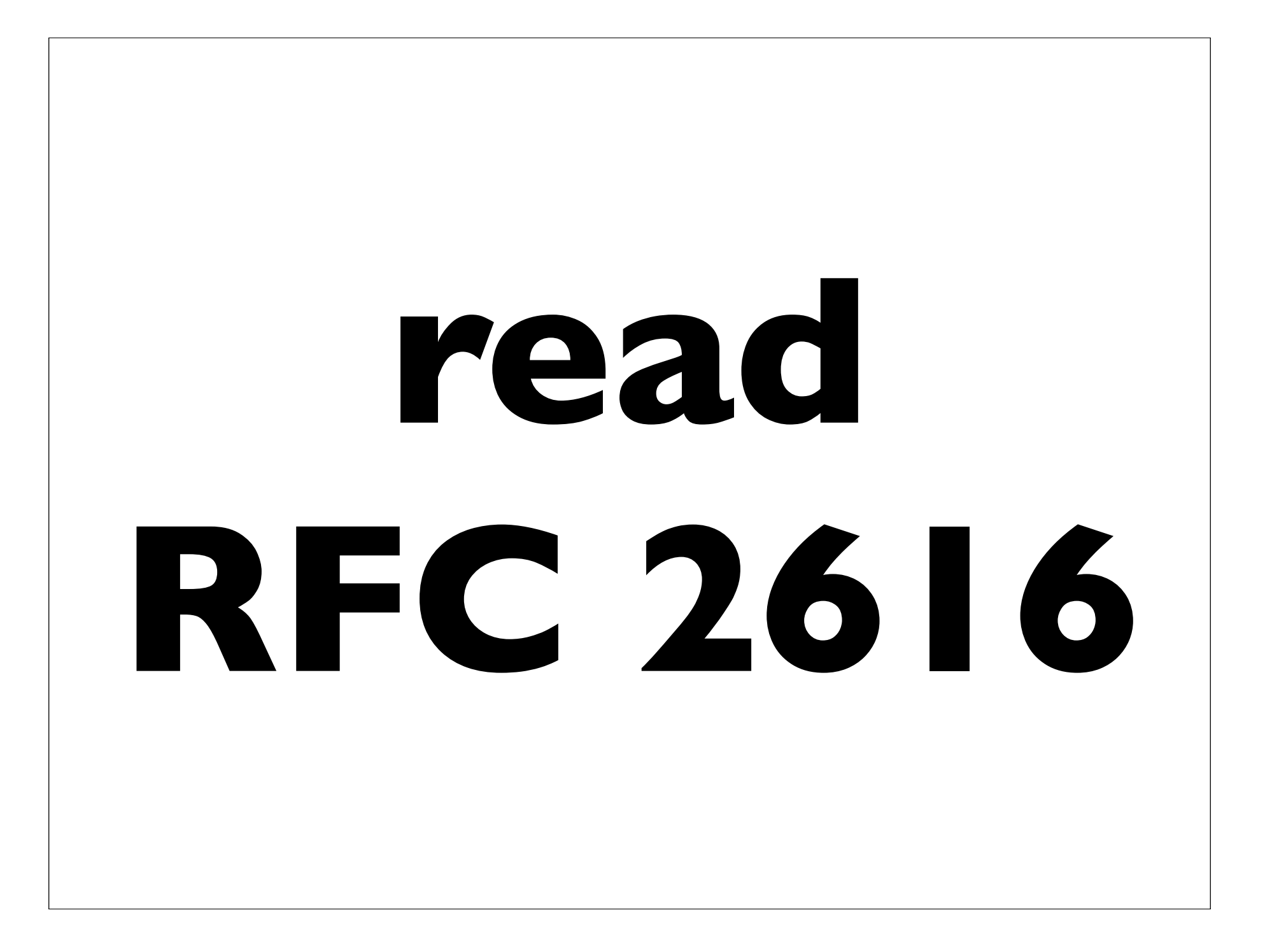

#### **Constrain Verbs**

- GET / HEAD
- POST
- PUT
- DELETE YAGNI?
- OPTIONS

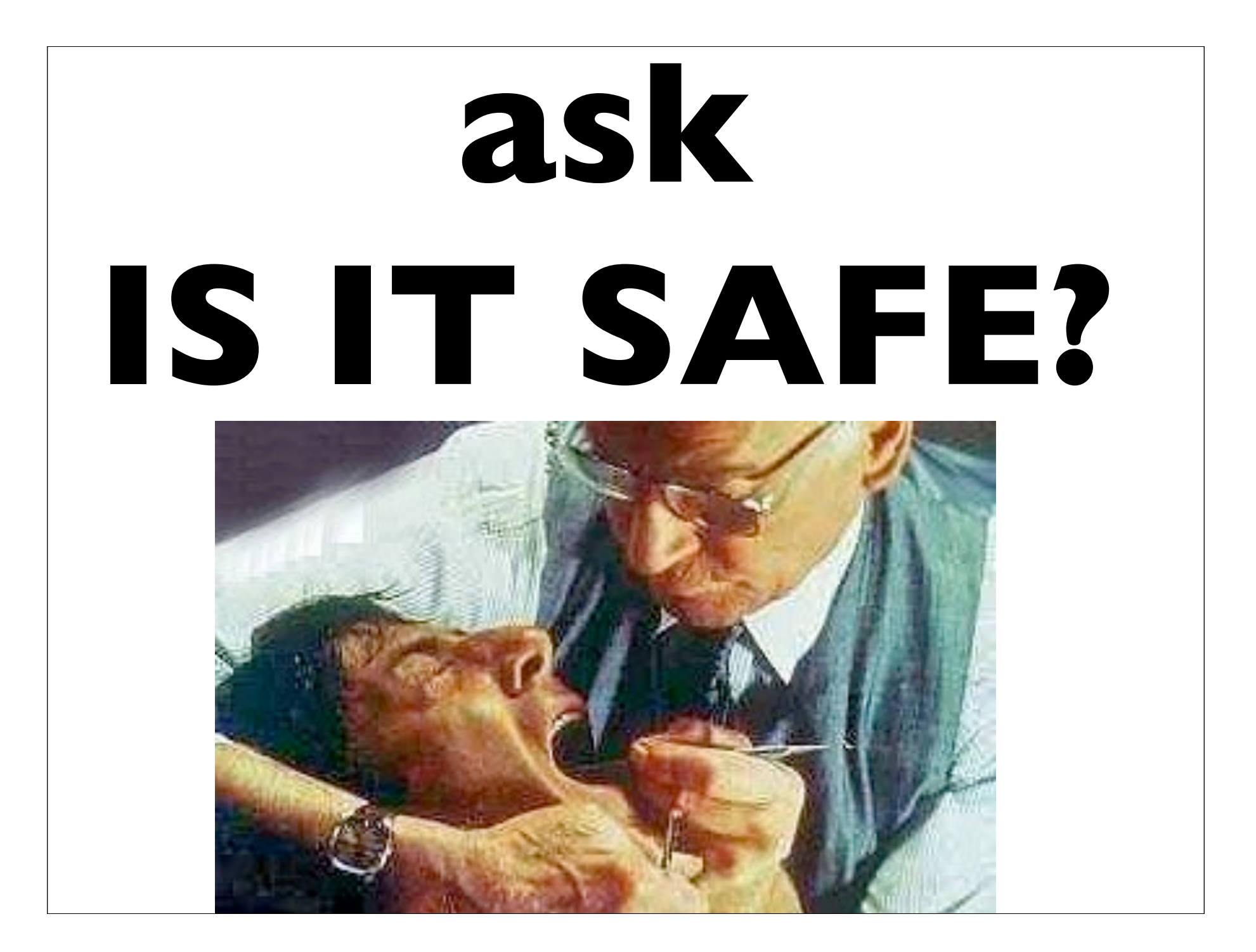

#### **understand HTTP methods**

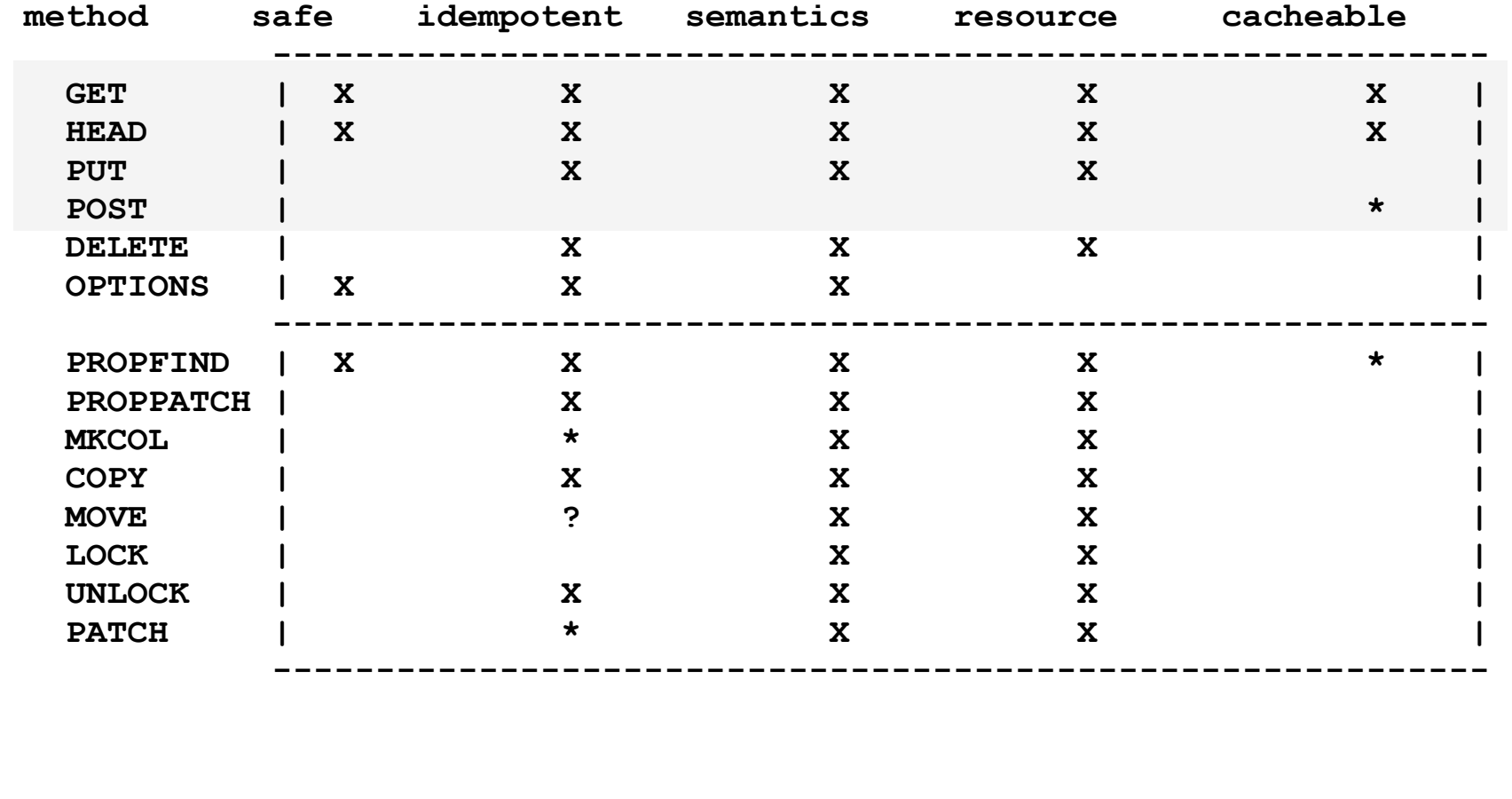

### **think about representations**

- HTML
- RSS/Atom
- XML
- JSON
- *whatever*

# **Warning!**

You are about to see Naked Protocol Headers

### **Content-Negotiation**

#### HTTP GET:

```
Accept: application/weatherml+xml; q=1.0, 
         application/xml; q=0.8, 
         text/html; q=0.5
```
Apache Server .htaccess:

```
 AddType application/weatherml+xml wea 
 Options +MultiViews
```
./index.wea ./index.xml ./index.html

### **enjoy the free caching**

HTTP GET http://flickr.com/photos/psd/2450160 If-Modified-Since: Fri, 31 Dec 1999 23:59:59 GMT If-None-Match: 'guid-21343244324'

 $\overline{\phantom{0}}$ 

HTTP/1.1 412 Precondition Failed

#### **make Phone Call**

```
HTTP POST http://example.com/calls
Content-Type: application/x-www-form-urlencoded
Accept: text/xml; charset=utf-8
```

```
callingParty=tel:+447918808
calledParty=sip:Merlin
```

```
\overline{\phantom{0}}
```

```
HTTP 1.1 201 Created
Location: http://example.com/calls/123213
Content-Type: text/xml; charset=utf-8
```

```
<callInfo>
   <callId>http://example.com/calls/123213</callId>
   <callStatus>Initial</callStatus>
</callInfo>
```
### **get Call Info**

HTTP GET http://example.com/calls/123213 Accept: text/xml

 $\overline{\phantom{0}}$ 

```
200 OK
Content-Type: text/xml; charset=utf-8
<callInfo>
  <callId> http://example.com/user/fred/calls/123213
  <callStatus> CallInitial </callStatus>
  <callingParty> tel:+447918880...
   <calledParty> tel:+447918880...
  <timeStarted> 2007-01-09 11:45:20
  <duration> 502
   <terminationStatus> CallNotTerminated
</callInfo>
```
#### **end Call**

HTTP POST http://example.com/calls/123213 Content-Type: application/x-www-form-urlencoded

callStatus=Terminated

 $\overline{\phantom{0}}$ 

202 Accepted Location: http://example.com/calls/123213

#### **list Recent Calls**

HTTP GET http://example.com/calls/feed

#### $\Box$

```
200 OK
Content-Type: application/atom+xml
<feed xmlns="http://www.w3.org/2005/Atom">
   <title>Phonebox Calls</title>
   <link rel="self" href="http://example.com/calls/"
         rel="alternate" type="text/html"/>
   <updated>2007-01-0911:45:02Z</updated>
   <author><name>Phonebox</name></author>
   <id>tag:example.com,2007-01-09:/calls</id>
   <entry>
    <link href="http://example.com/user/psd/calls/1234567/"/>
     <title>Call 1234567</title>
     <id>tag:example.com/calls/1234567-200701091223313</id>
     <summary>CallInformation</summary>
     <updated>2005-10-13T18:30:02Z</updated>
   </entry>
   <entry>
    <link href="http://example.com/user/fred/calls/17231667/"/>
 ...
```
### **Overall**

http://example.com/calls http://example.com/calls/feed http://example.com/user/paul/calls/feed http://example.com/user/paul/calls/7d6374da5 http://example.com/user/paul/calls/search?callingParty=tel:%3A44791888 http://example.com/sms http://example.com/sms/feed http://example.com/user/fred/sms/7d6374da5 http://example.com/user/fred/sms/inbox/feed http://example.com/user/fred/sms/inbox/7d6374da5 http://example.com/user/fred/sms/inbox?search?from=tel:%3A44791888

....

#### Yes, Dear Reader, there's no API as such

#### it's just yet another Web site ...

#### Surf long and prosper ..